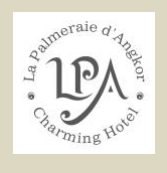

## រហៀបនៃការបើកទូរទស្សន៍នៅក្នុងបន្ទប់

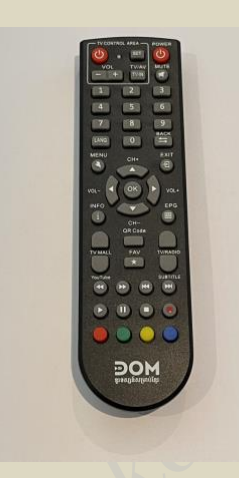

បើកទូរទស្សន៍ជាមួយគ្រាប់ពណ៌ក្រហមហើយនៅខាងឆ្វេងគឺជាគ្រាប់នៃកាគ្រប់គ្រងទូរទស្សន៍ ផ្នែកខាងលើពណ៌ក្រហមខាងស្តាំគឺជាថាមពលប្រអប់ទូរទស្សន៍ ចុចប៊ីស្តុងោយប្រើជួរ $\rm CH+$ ហើយនិង $\rm CH$ -ក្នុងការតម្លើងឬបន្ថយសំលេងគឺប្រើប្រាស់ថ្ងូរខាងឆ្វេងvol+និងថ្លូវខាងស្គាំvol-សូមទទួលនូវការគោរពអ្នកជិតបន្ទប់របស់អ្នកដោយការមិនបើកសម្លេងខ្លាំងៗ។